「問題行動データ分析 Excel マクロ | 使用マニュアル

## 1. 使⽤前の設定

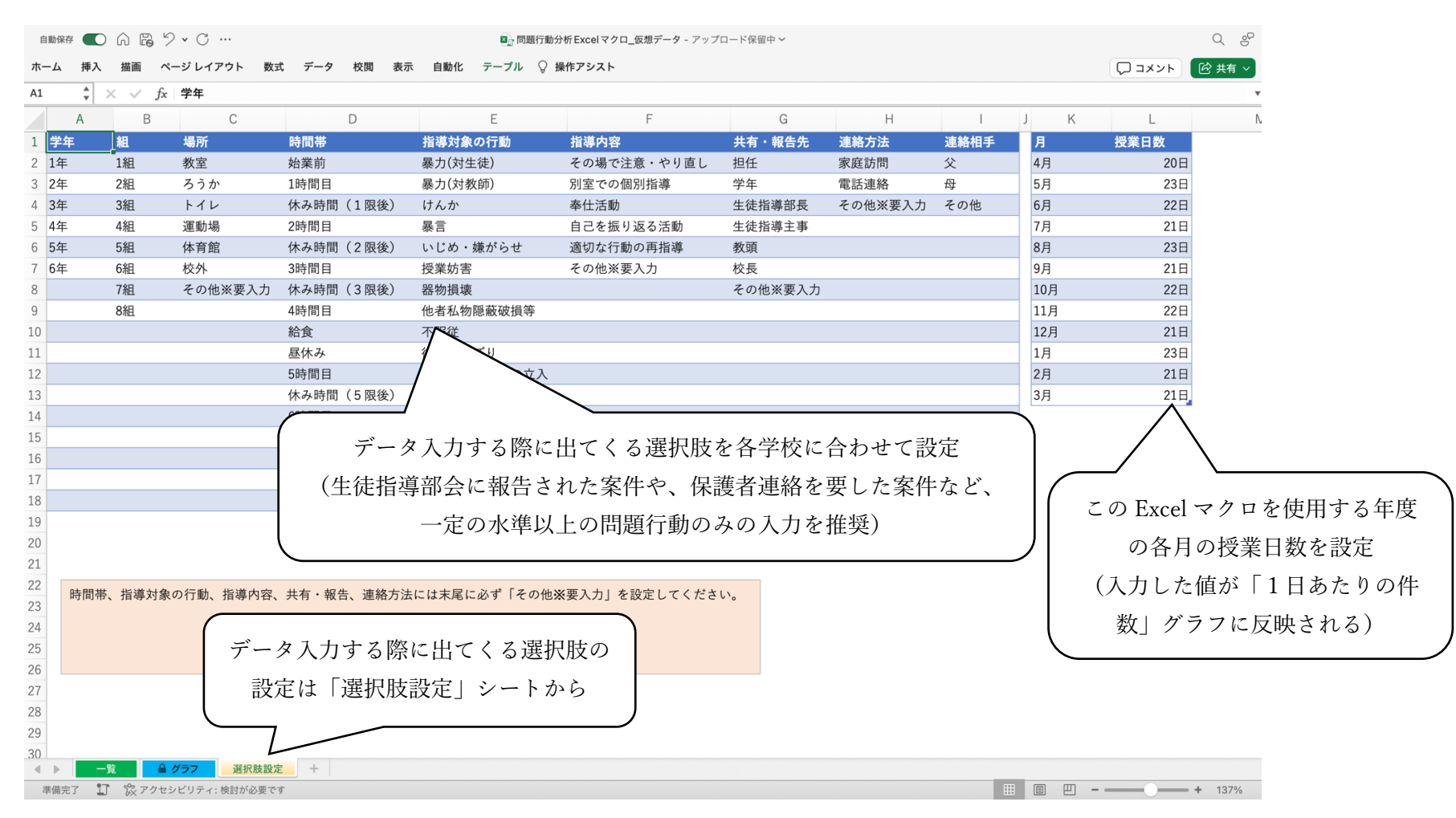

## 2. 問題行動が生じた際の入力

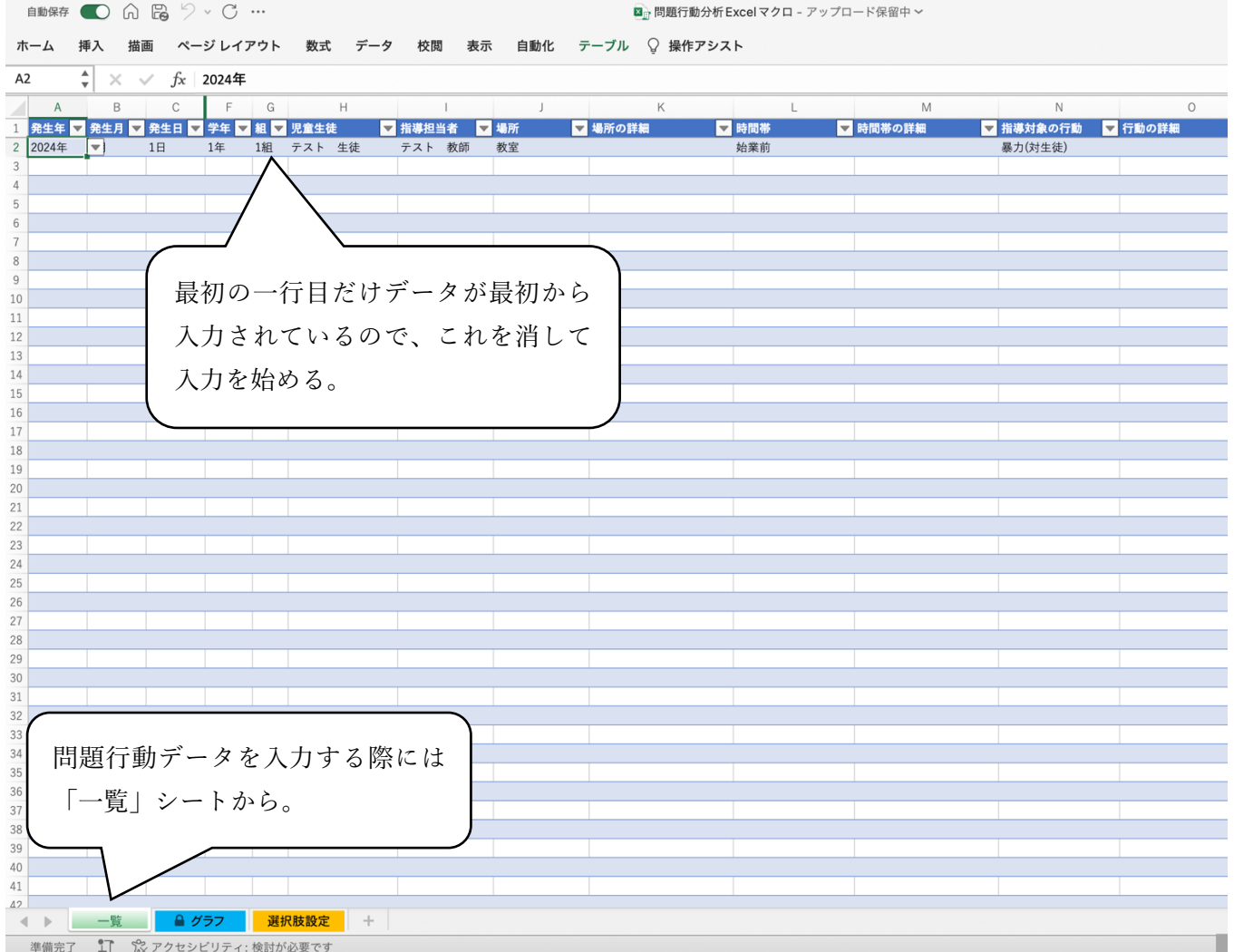

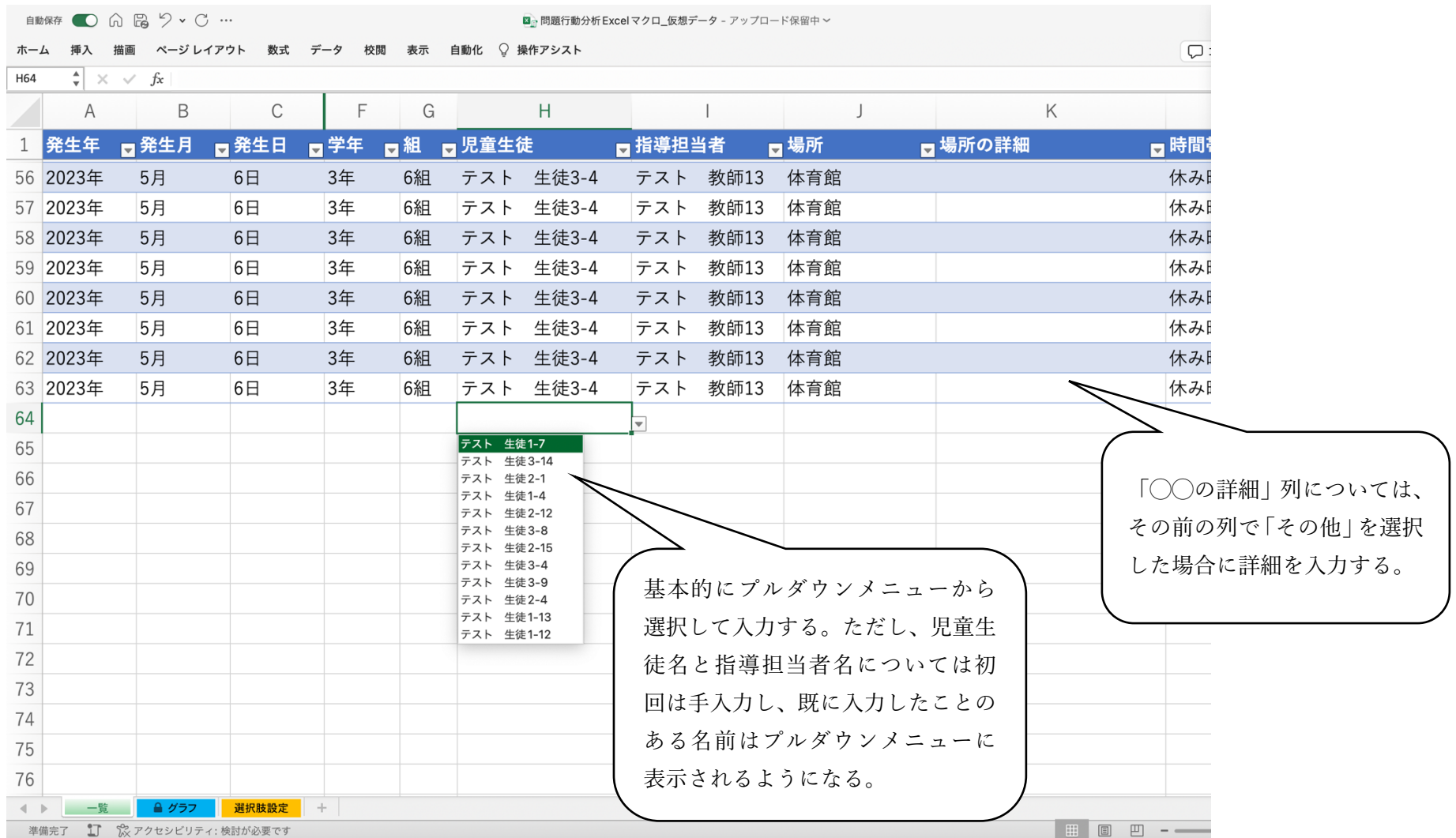

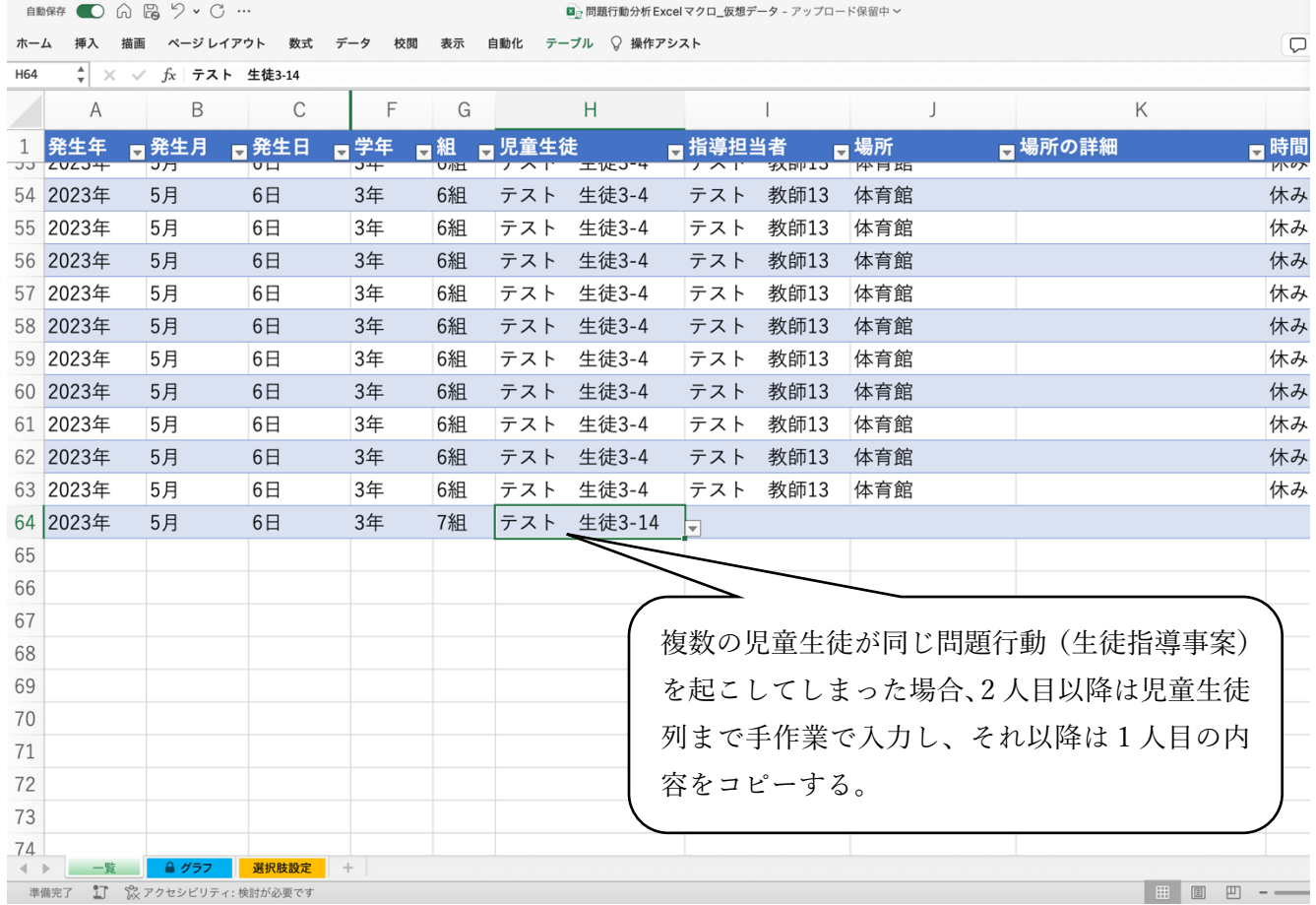

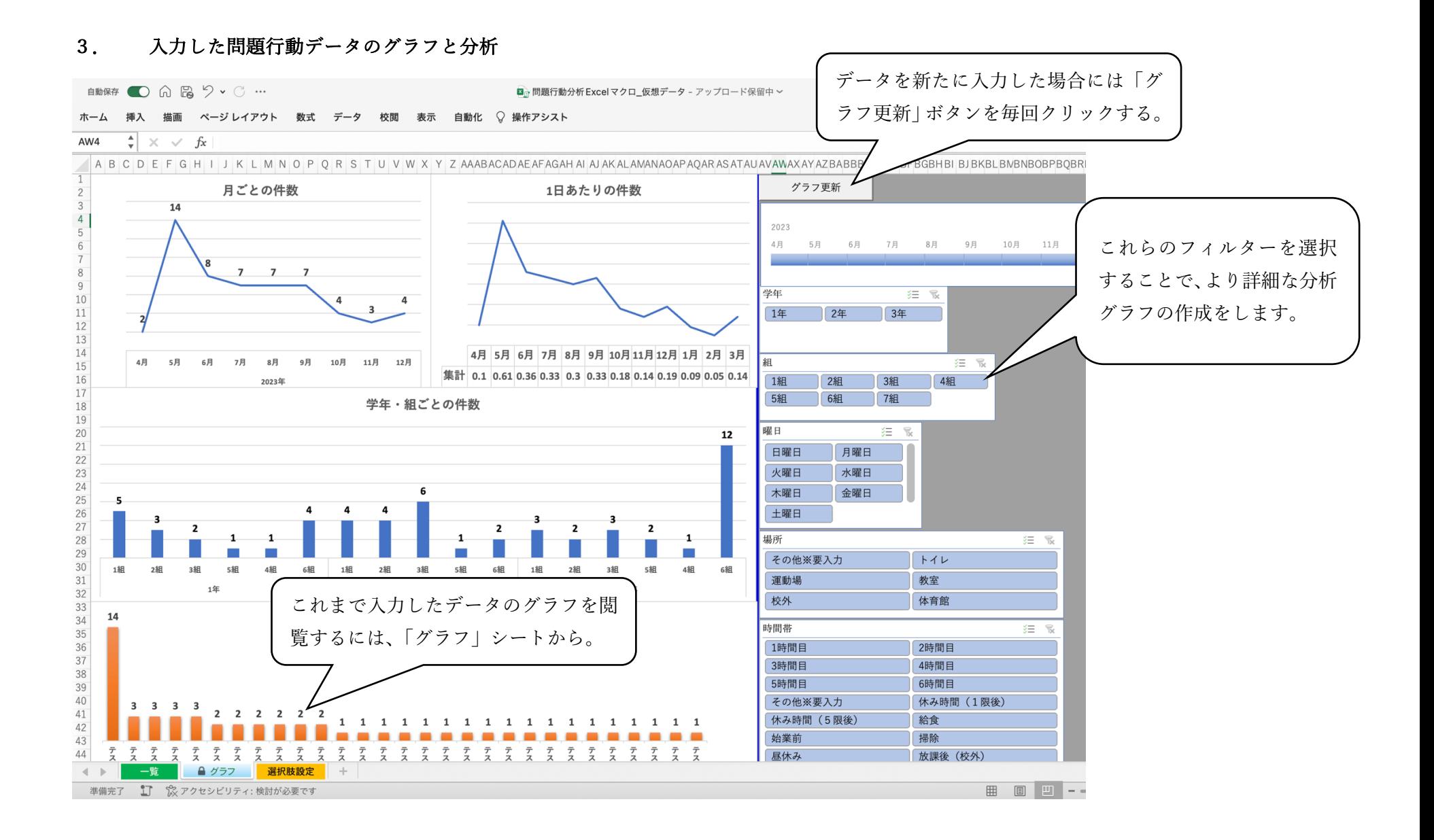